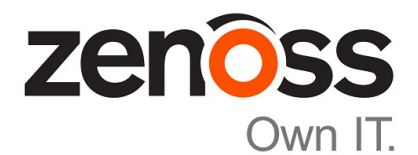

# Zenoss Community Edition (Core) Release Notes

Release 6.2.0

Zenoss, Inc.

www.zenoss.com

# Zenoss Community Edition (Core) Release Notes

Copyright © 2018 Zenoss, Inc. All rights reserved.

Zenoss, Own IT, and the Zenoss logo are trademarks or registered trademarks of Zenoss, Inc., in the United States and other countries. All other trademarks, logos, and service marks are the property of Zenoss or other third parties. Use of these marks is prohibited without the express written consent of Zenoss, Inc., or the third-party owner.

Amazon Web Services, AWS, and EC2 are trademarks of Amazon.com, Inc. or its affiliates in the United States and/or other countries.

Flash is a registered trademark of Adobe Systems Incorporated.

Oracle, the Oracle logo, Java, and MySQL are registered trademarks of the Oracle Corporation and/or its affiliates.

Linux is a registered trademark of Linus Torvalds.

RabbitMQ is a trademark of Pivotal Software, Inc.

SNMP Informant is a trademark of Garth K. Williams (Informant Systems, Inc.).

Sybase is a registered trademark of Sybase, Inc.

Tomcat is a trademark of the Apache Software Foundation.

VMware is a registered trademark or trademark of VMware, Inc. in the United States and/or other jurisdictions.

Windows is a registered trademark of Microsoft Corporation in the United States and other countries.

All other companies and products mentioned are trademarks and property of their respective owners.

Part Number: 1601.18.162.37

Zenoss, Inc. 11305 Four Points Drive Bldg 1 - Suite 300 Austin, Texas 78726

# **About this document**

*Zenoss Community Edition (Core) Release Notes* contains important information about minor and micro releases of Zenoss Community Edition (Core) (short name: Zenoss Core).

For information about Control Center, refer to the *Control Center Release Notes*.

This document provides information about the following releases of Zenoss Core:

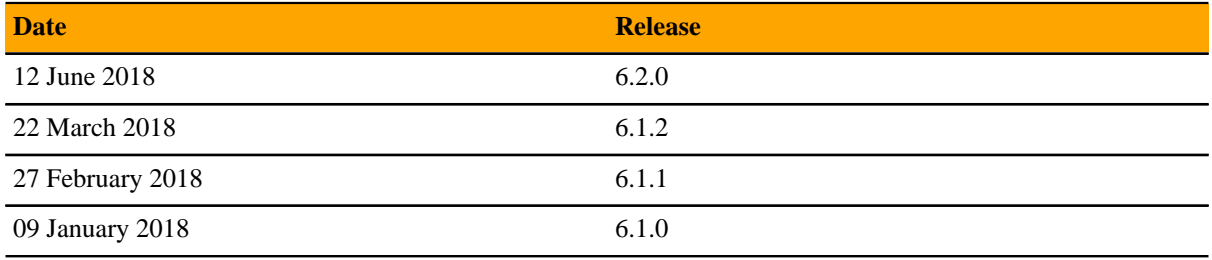

### **Tested operating environments**

### **Zenoss Core, Control Center, and operating systems**

The following table identifies the tested combinations of Zenoss Core, Control Center, and operating system releases.

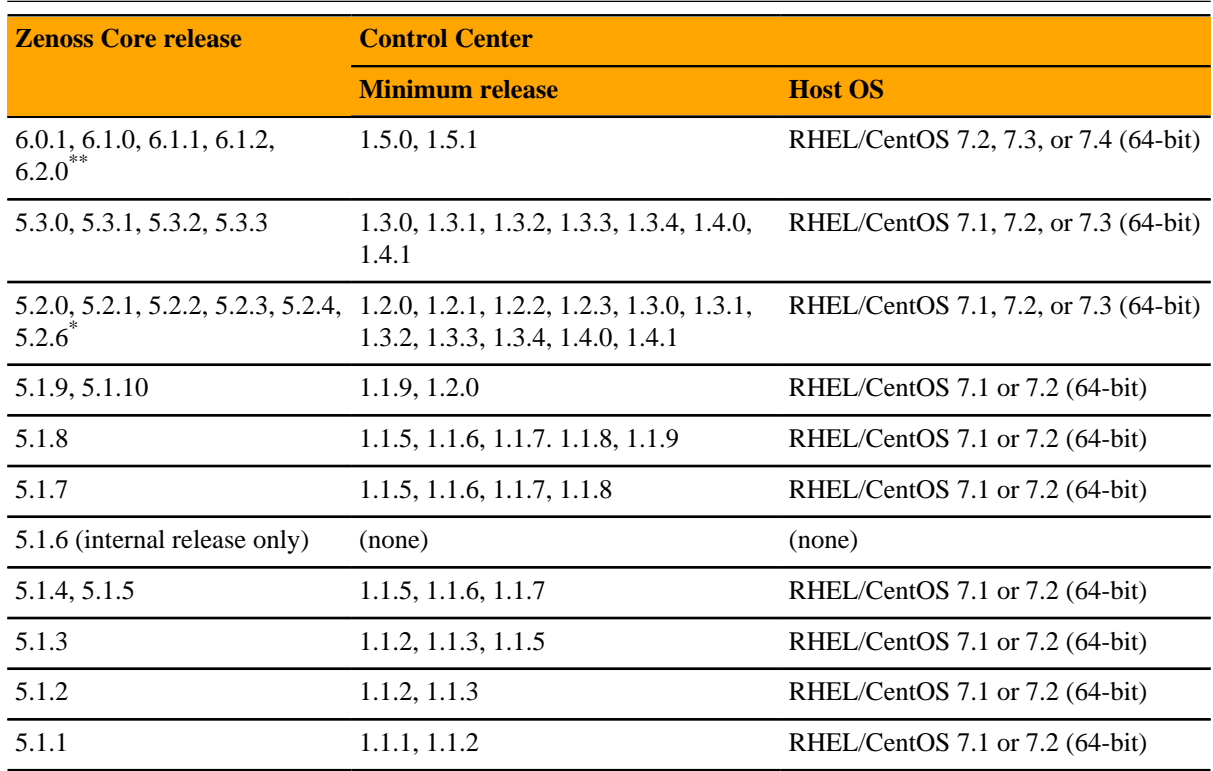

**Note** Later operating system releases will be supported but may not have been tested.

\*\* Version 6.0.0 - controlled availability

Version 5.2.5 - withdrawn

# **Supported clients and browsers**

The following table identifies the supported combinations of client operating systems and web browsers.

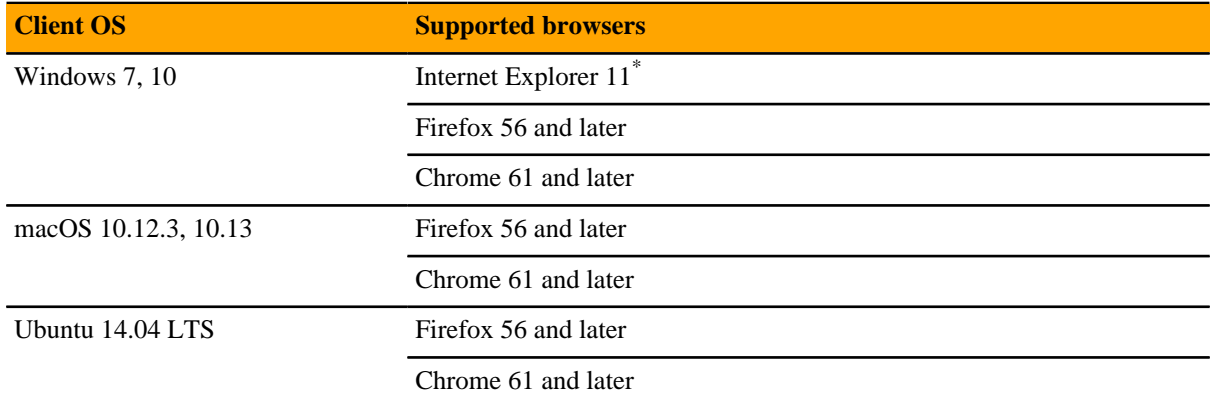

Enterprise mode only; compatibility mode is not tested.

# **Zenoss Core 6.2.0 1**

The product name is changed. The new name is Zenoss Community Edition (Core) and the short name is Zenoss Core.

# **Considerations and workarounds**

### **Regular expression matching limitation**

(ZEN-29376) Zenoss Core uses the Apache Solr search platform, which tokenizes fields. Currently, searching a tokenized field with a regex matches only a single token, limiting complex regex searches.

For example, on the **INFRASTRUCTURE** page, **IP Address** is a tokenized field. Regex search ^192.168 will not work to filter only IP addresses that start with 192.168. The **Device** column is untokenized; regex search on the device name works as expected.

### **Load time for component graphs**

(ZEN-29300) Load time might exceed 10 seconds for more than 200 component graphs when you have activated the **All on same graph** check box.

### **NFS client 4.1 is not supported**

A file locking defect might exist in NFS 4.1 with RHEL/CentOS 7.4, which could cause zeneventserver to crash and other DFS-related problems. For more information, refer to topic "Configuring NFS 4.0" in the Control Center installation guide or upgrade guide, or knowledge base article *[Potential Issues Running With RHEL 7.4](https://support.zenoss.com/hc/en-us/articles/115005085763-Potential-issues-running-with-RHEL-7-4-or-CentOS-7-4) [Or CentOS 7.4](https://support.zenoss.com/hc/en-us/articles/115005085763-Potential-issues-running-with-RHEL-7-4-or-CentOS-7-4)*.

### **CentralQuery maximum memory allocation pool**

(ZEN-15907) The size of the CentralQuery maximum memory allocation pool is set by the *RAMCommitment* variable in the CentralQuery service definition. The default value is 1024MB. Do not change the value to anything less than 1024MB.

### **Upgrade considerations**

■ (ZEN-29807) Upgrading from Zenoss Core 5.x to 6.x includes a required step to reindex all cataloged objects into the new Solr index. To speed this process, before upgrading, you can increase the CPU core count to use more workers. For more information, see knowledge base article *[Reducing 5.X To 6.X Upgrade](https://support.zenoss.com/hc/en-us/articles/360001921731) [Times By Increasing Workers For Indexing](https://support.zenoss.com/hc/en-us/articles/360001921731)*.

- The upgrade process might reinstall an older version of the Catalog Service ZenPack. To avoid this issue, manually remove older versions of the Catalog Service ZenPack .egg file from the ZenPack backups directory.
- (ZEN-28375) Beginning with Zenoss Core 6.1.0, for counter/derive (rate) data points, the calculated rate value is stored instead of raw counters. The rate is calculated at the collector daemon as it collects data. If a graph (or API) request for a derive of counter data point spans the upgrade data, the system automatically queries the data correctly. However, slight anomalies might occur in the data that is captured immediately before and after an upgrade from Zenoss Core 6.0.1 or earlier.

## **New features**

This release of Zenoss Core provides the following new features and enhancements.

### **Missed runs are actionable**

(ZEN-25765) Collector daemons regularly initiate the "stats" process as part of the maintenance cycle. The daemon log contains detailed information about collection task status; for example, which devices have missed runs. Missed runs for devices are listed as INFO events in the **EVENTS** console. To see where a missed run occurred, view the event details. If necessary, take action to resolve the issue, such as restarting zenpython.

### **Viewing devices and events**

(ZEN-29263) The browser interface provides consistency between devices and events for those devices. Users can see devices for all **/System** organizers and events for those devices in the sub-organizers under **/System**.

### **Configurable service restart thresholds**

(CC-4100, ZEN-17361) You can use a new feature in Control Center, restart thresholds, to manage services. Edit the service to specify a value in the new field **Restart when memory usage exceeds % of requested RAM**. When your threshold is reached, the service restarts automatically.

For example, if Zope is configured to use 400mB of RAM and its restart threshold is 90%, each instance of that service will be restarted when the service consumes 360mB.

### **ZenPacks no longer rely on Nagios plugins**

(ZEN-28733) The following ZenPacks no longer rely on Nagios plugins. No action is required.

- ZenPacks.zenoss.FtpMonitor
- ZenPacks.zenoss.HttpMonitor
- ZenPacks.zenoss.NtpMonitor
- ZenPacks.zenoss.DnsMonitor
- ZenPacks.zenoss.DigMonitor

# **Fixed issues**

### **Table 1: Release 6.2.0**

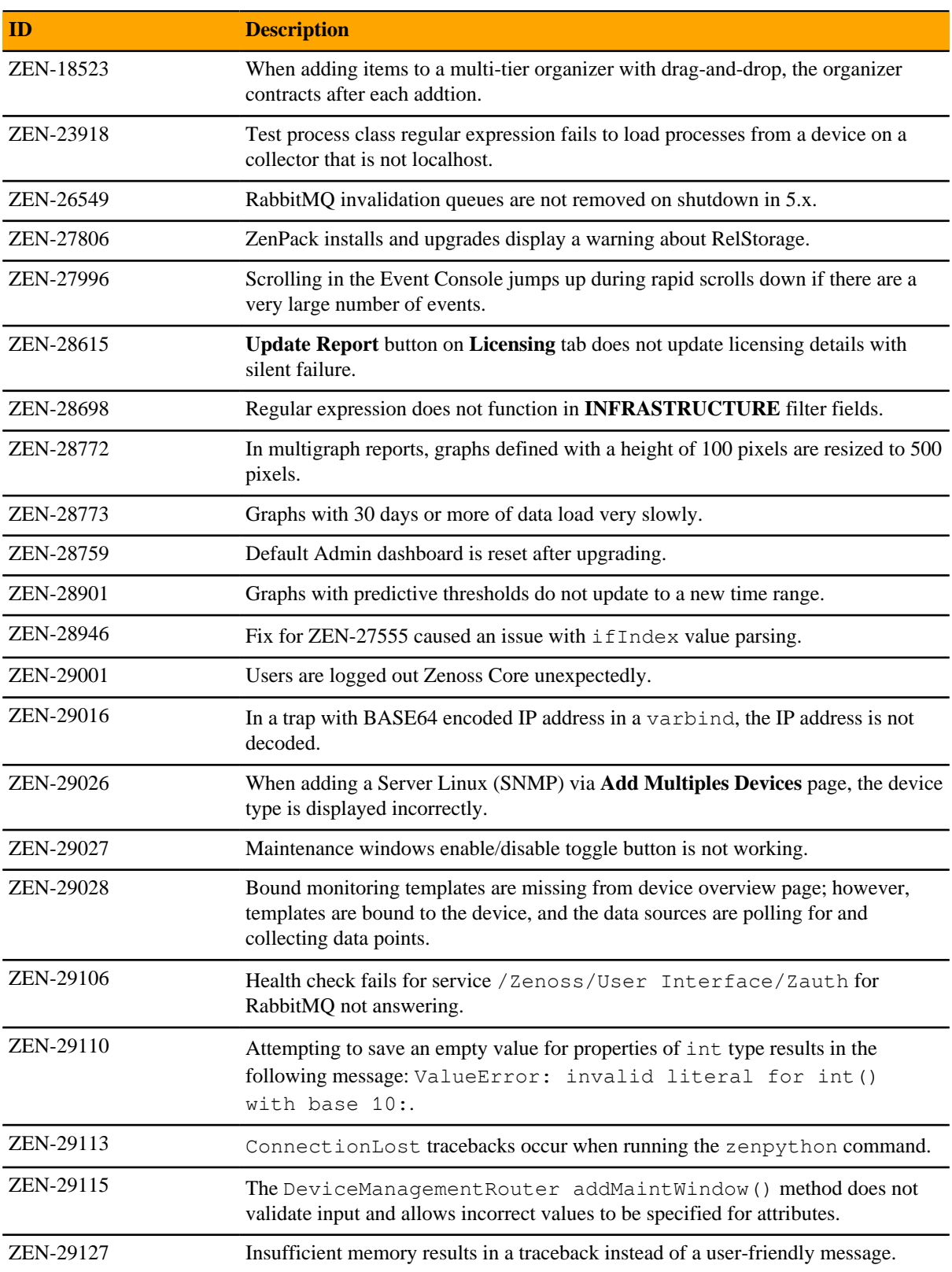

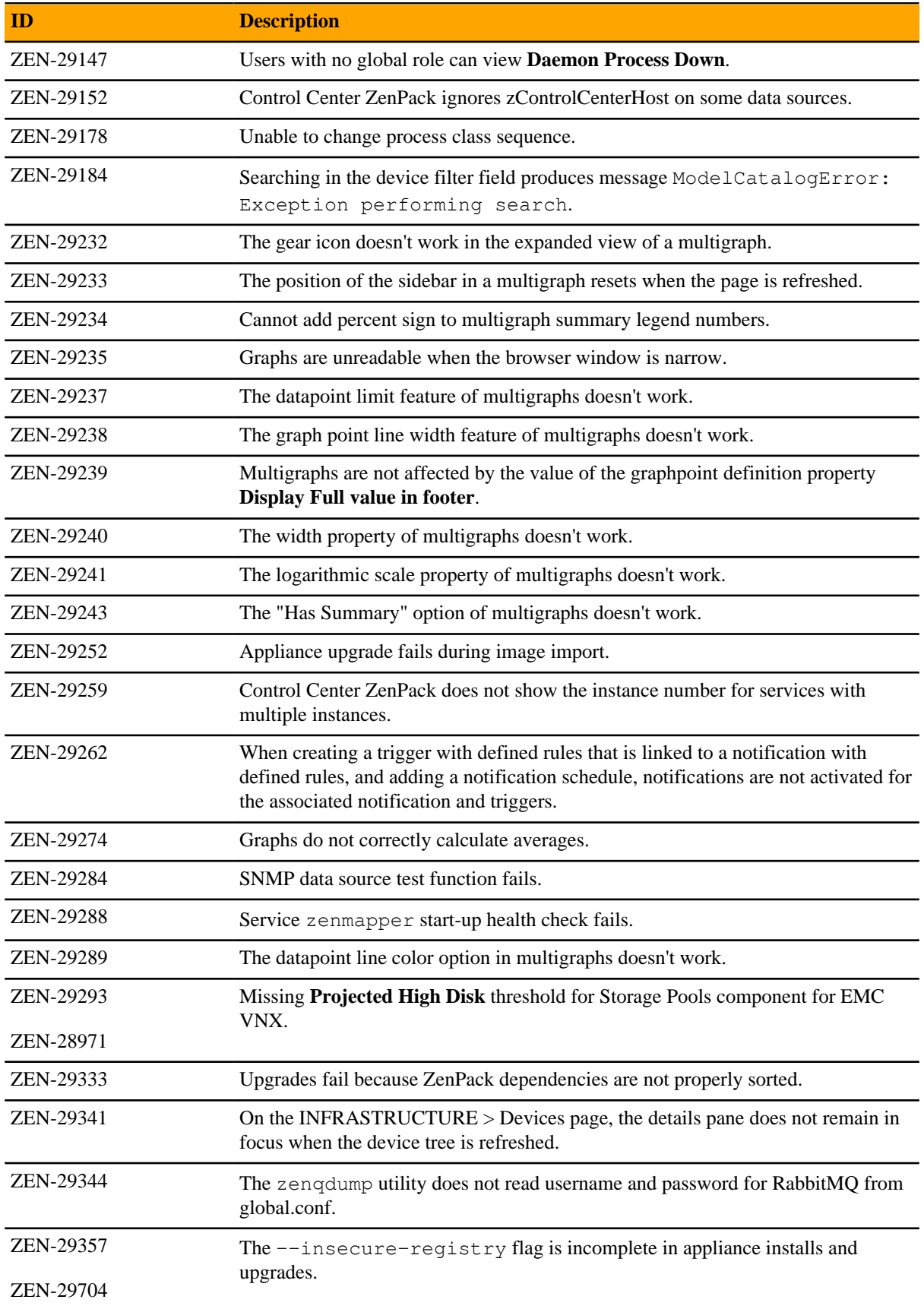

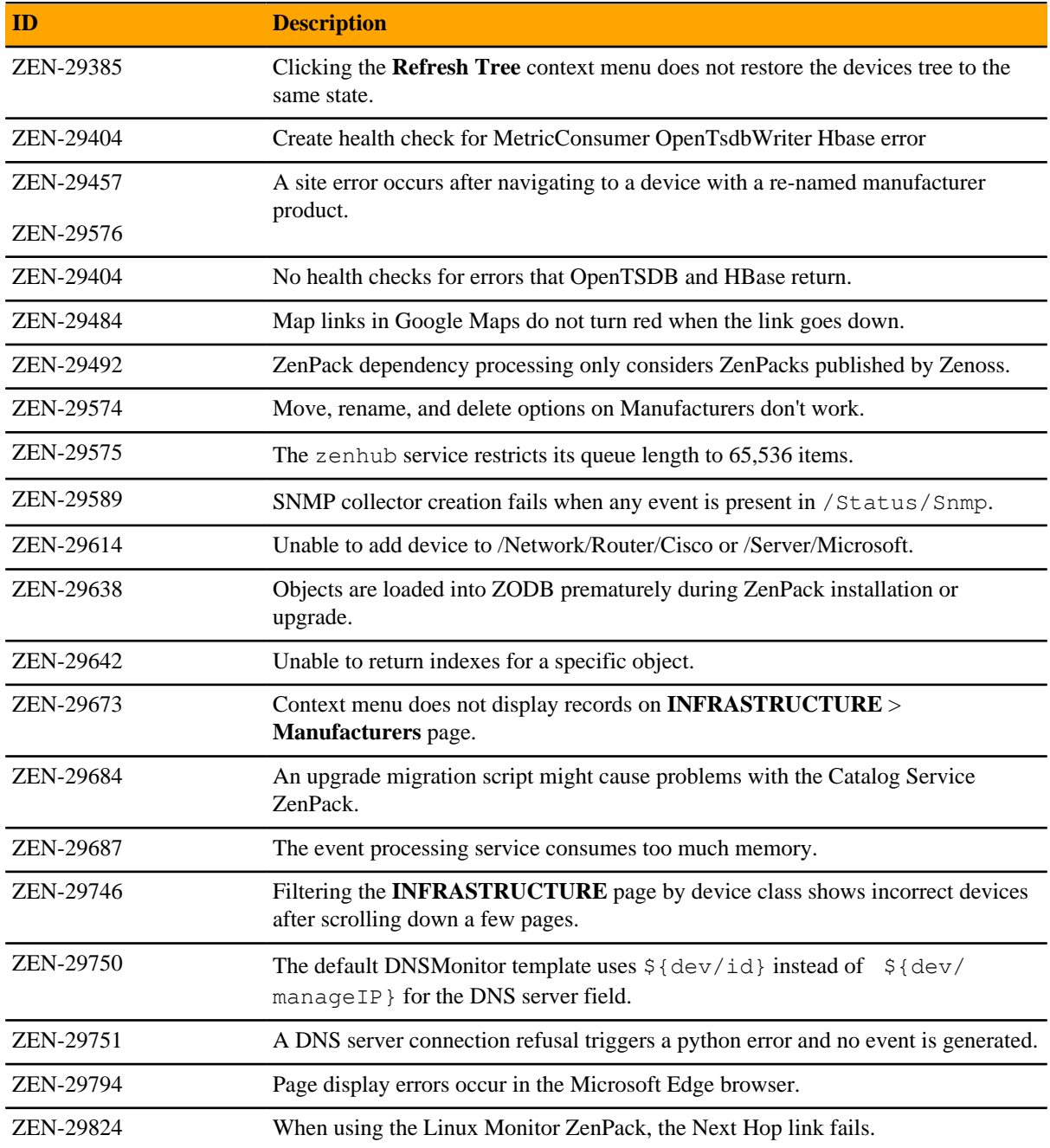

# **Known issues**

### **Table 2: Release 6.2.0**

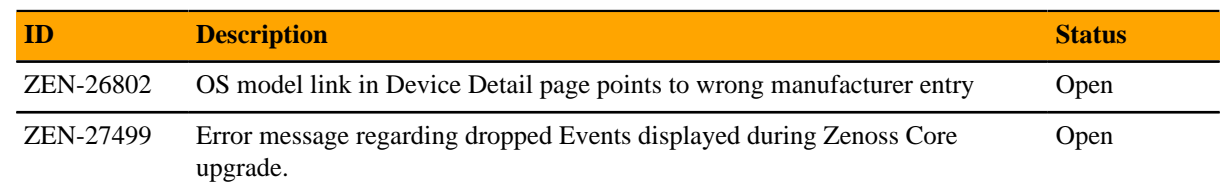

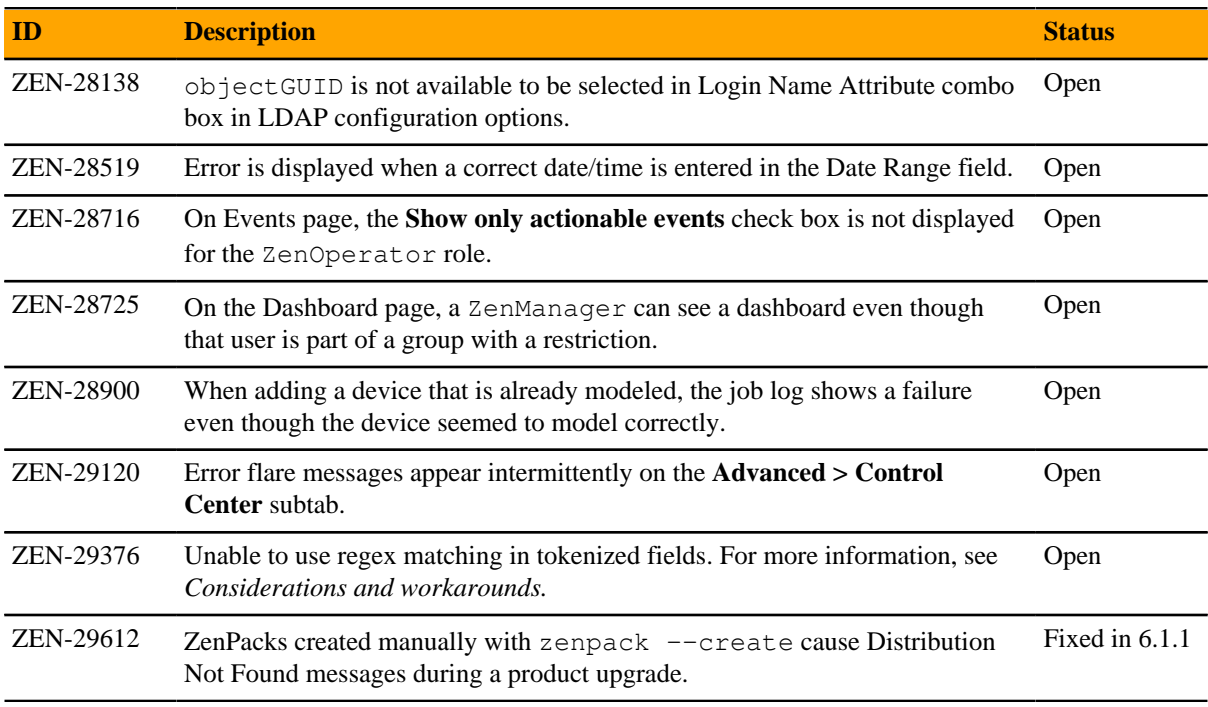

# **ZenPacks**

This section lists ZenPacks that are automatically installed, those that are packaged but not installed, and those that are obsolete and should be uninstalled. For more information about ZenPacks, see the http:// www.zenoss.com/product/zenpacks.

### **Installed ZenPacks**

This release of Zenoss Core installs the following ZenPacks at the current version listed in the table.

### **Table 3: Release 6.2.0**

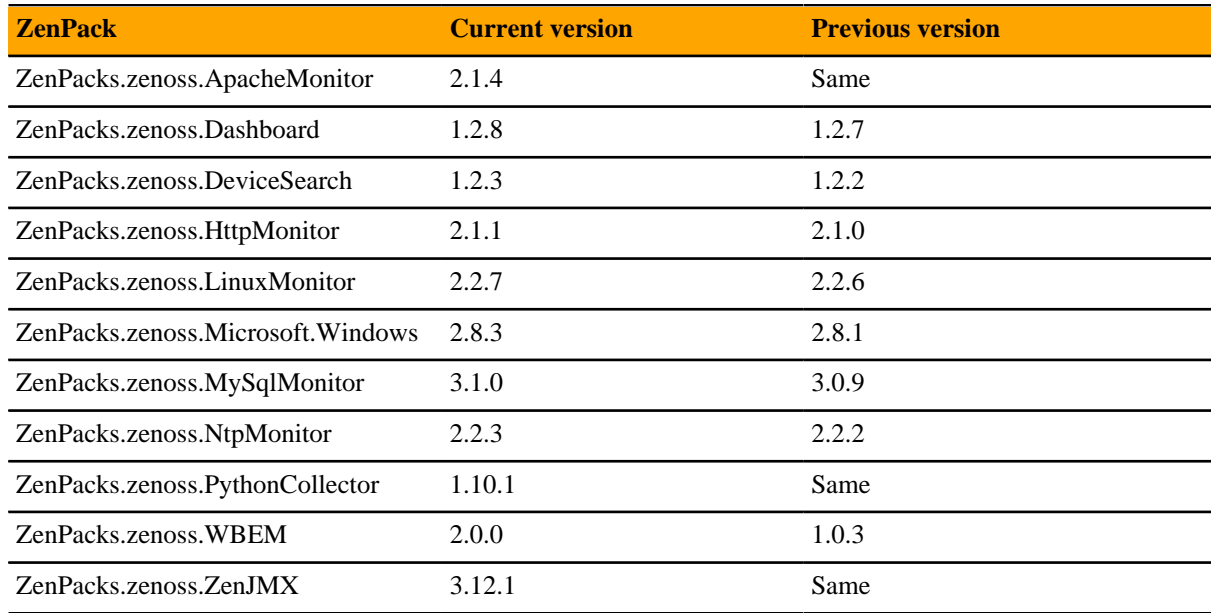

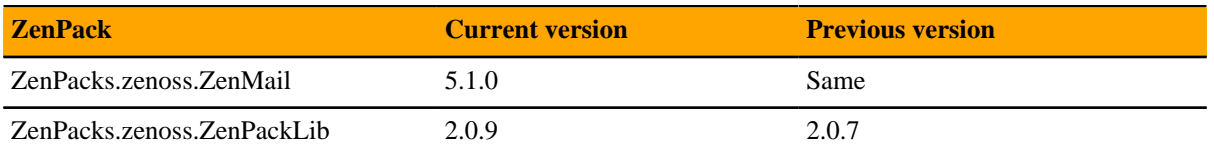

### **Packaged ZenPacks**

The following ZenPacks are packaged with Zenoss Core, but not automatically installed:

- ZenPacks.zenoss.DigMonitor
- ZenPacks.zenoss.DnsMonitor
- ZenPacks.zenoss.FtpMonitor
- ZenPacks.zenoss.LDAPMonitor

# **Zenoss Core 6.1.2 2**

# **Considerations and workarounds**

### **Load time for component graphs**

Load time might exceed 10 seconds for more than 200 component graphs when you have activated the **All on same graph** check box.

### **NFS client 4.1 is not supported**

A file locking defect might exist in NFS 4.1 with RHEL/CentOS 7.4, which could cause zeneventserver to crash and other DFS-related problems. For more information, refer to topic "Configuring NFS 4.0" in the Control Center installation guide or upgrade guide, or knowledge base article *[https://support.zenoss.com/hc/en-us/](https://support.zenoss.com/hc/en-us/articles/115005085763-Potential-issues-running-with-RHEL-7-4-or-CentOS-7-4) [articles/115005085763-Potential-issues-running-with-RHEL-7-4-or-CentOS-7-4](https://support.zenoss.com/hc/en-us/articles/115005085763-Potential-issues-running-with-RHEL-7-4-or-CentOS-7-4)*.

### **CentralQuery maximum memory allocation pool**

(ZEN-15907) The size of the CentralQuery maximum memory allocation pool is set by the *RAMCommitment* variable in the CentralQuery service definition. The default value is 1024MB. Do not change the value to anything less than 1024MB.

### **Upgrade considerations**

- (ZEN-29807) Upgrading from Zenoss Core 5.x to 6.x includes a required step to reindex all cataloged objects into the new Solr index. To speed this process, before upgrading, you can increase the CPU core count to use more workers. For more information, see knowledge base article *[Reducing 5.X To 6.X Upgrade](https://support.zenoss.com/hc/en-us/articles/360001921731) [Times By Increasing Workers For Indexing](https://support.zenoss.com/hc/en-us/articles/360001921731)*.
- The upgrade process might reinstall an older version of the Catalog Service ZenPack. To avoid this issue, manually remove older versions of the Catalog Service ZenPack .egg file from the ZenPack backups directory.
- (ZEN-28375) Beginning with Zenoss Core 6.1.0, for counter/derive (rate) data points, the calculated rate value is stored instead of raw counters. The rate is calculated at the collector daemon as it collects data. If a graph (or API) request for a derive of counter data point spans the upgrade data, the system automatically queries the data correctly. However, slight anomalies might occur in the data that is captured immediately before and after an upgrade from Zenoss Core 6.0.1 or earlier.

## **New features**

There are no new features in this release of Zenoss Core.

# **Fixed issues**

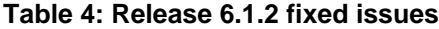

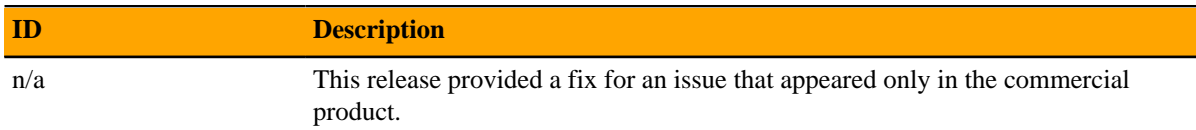

# **Known issues**

### **Table 5: Release 6.1.2**

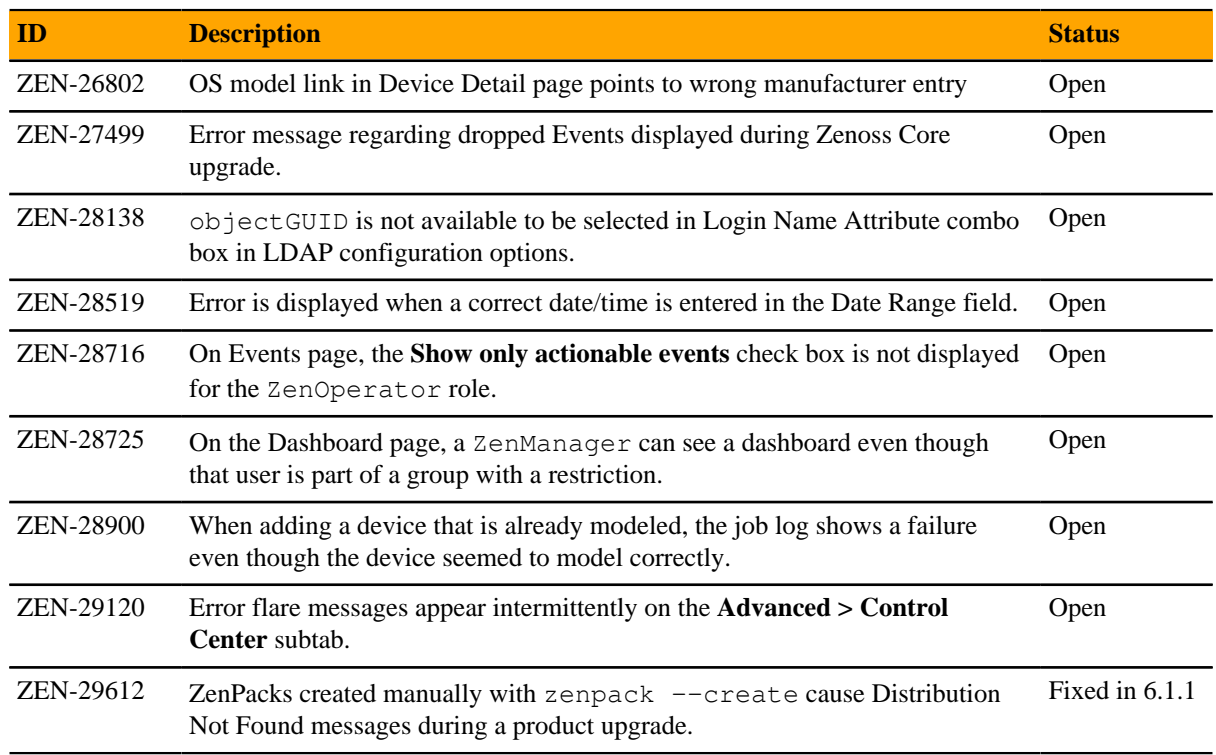

## **ZenPacks**

This section lists ZenPacks that are automatically installed, those that are packaged but not installed, and those that are obsolete and should be uninstalled. For more information about ZenPacks, see the http:// www.zenoss.com/product/zenpacks.

### **Installed ZenPacks**

This release of Zenoss Core installs the following ZenPacks at the current version listed in the table.

### **Table 6: Release 6.1.2**

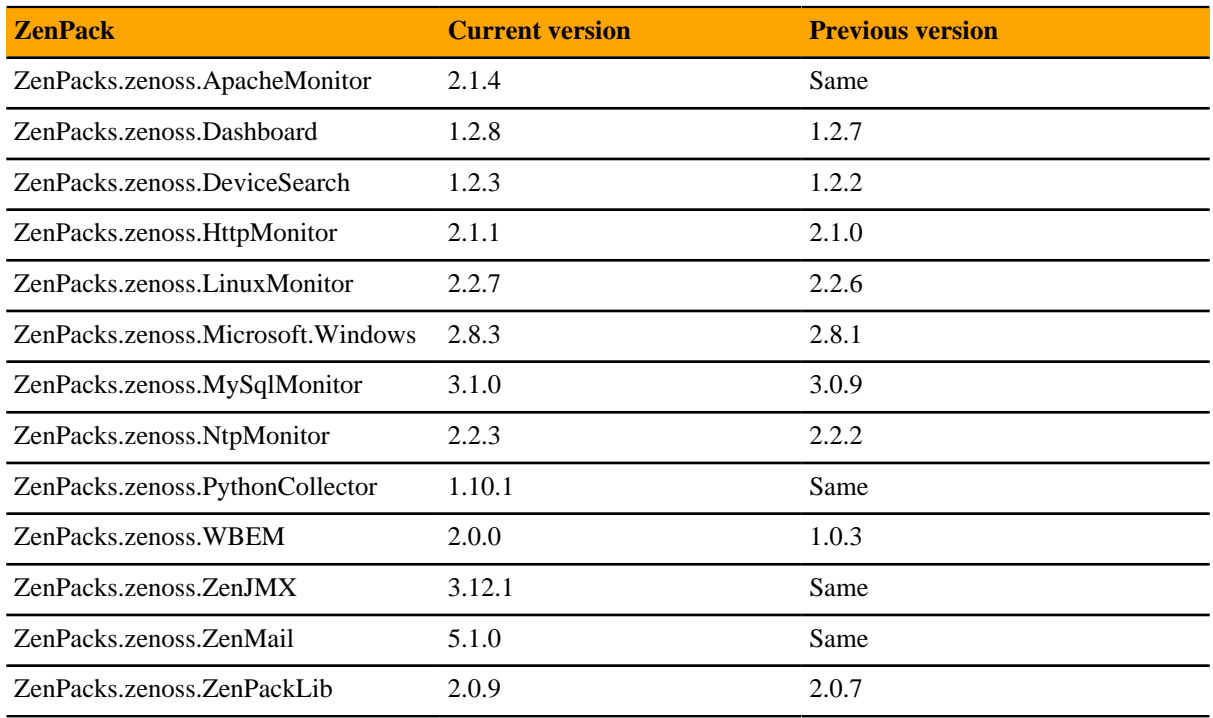

### **Packaged ZenPacks**

The following ZenPacks are packaged with Zenoss Core, but not automatically installed:

- ZenPacks.zenoss.DigMonitor
- ZenPacks.zenoss.DnsMonitor
- ZenPacks.zenoss.FtpMonitor
- ZenPacks.zenoss.LDAPMonitor

# **Zenoss Core 6.1.1 3**

# **Considerations and workarounds**

### **Load time for component graphs**

Load time might exceed 10 seconds for more than 200 component graphs when you have activated the **All on same graph** check box.

### **NFS client 4.1 is not supported**

A file locking defect might exist in NFS 4.1 with RHEL/CentOS 7.4, which could cause zeneventserver to crash and other DFS-related problems. For more information, refer to topic "Configuring NFS 4.0" in the Control Center installation guide or upgrade guide, or knowledge base article *[Potential Issues Running With RHEL 7.4](https://support.zenoss.com/hc/en-us/articles/115005085763-Potential-issues-running-with-RHEL-7-4-or-CentOS-7-4) [Or CentOS 7.4](https://support.zenoss.com/hc/en-us/articles/115005085763-Potential-issues-running-with-RHEL-7-4-or-CentOS-7-4)*.

### **CentralQuery maximum memory allocation pool**

(ZEN-15907) The size of the CentralQuery maximum memory allocation pool is set by the *RAMCommitment* variable in the CentralQuery service definition. The default value is 1024MB. Do not change the value to anything less than 1024MB.

### **Upgrade considerations**

- The upgrade process might reinstall an older version of the Catalog Service ZenPack. To avoid this issue, manually remove older versions of the Catalog Service ZenPack .egg file from the ZenPack backups directory.
- (ZEN-28375) Beginning with Zenoss Core 6.1.0, for counter/derive (rate) data points, the calculated rate value is stored instead of raw counters. The rate is calculated at the collector daemon as it collects data. If a graph (or API) request for a derive of counter data point spans the upgrade data, the system automatically queries the data correctly. However, slight anomalies might occur in the data that is captured immediately before and after an upgrade from Zenoss Core 6.0.1 or earlier.

### **New features**

There are no new features in this release of Zenoss Core.

# **Fixed issues**

### **Table 7: Release 6.1.1 fixed issues**

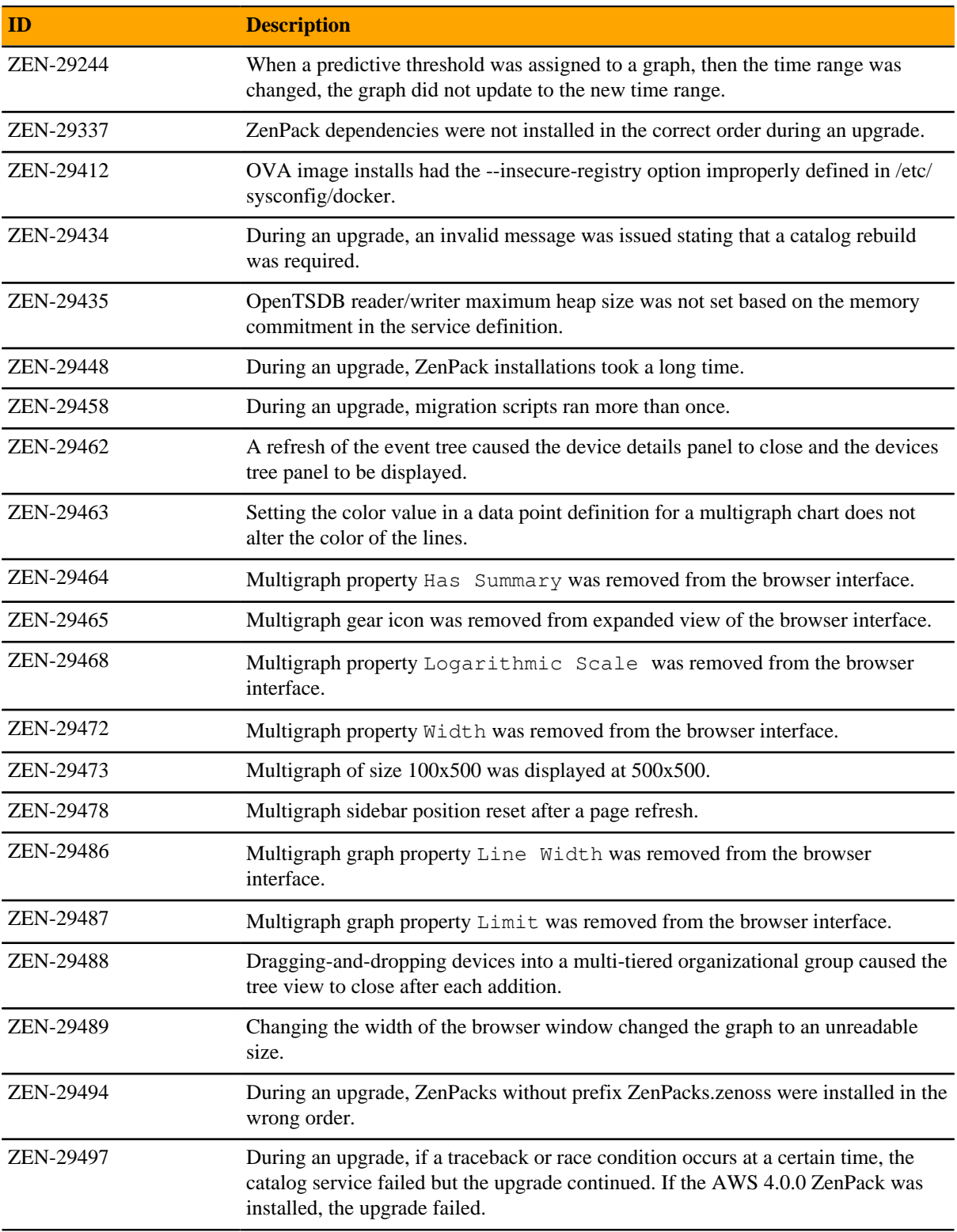

# **Known issues**

### **Table 8: Release 6.1.1**

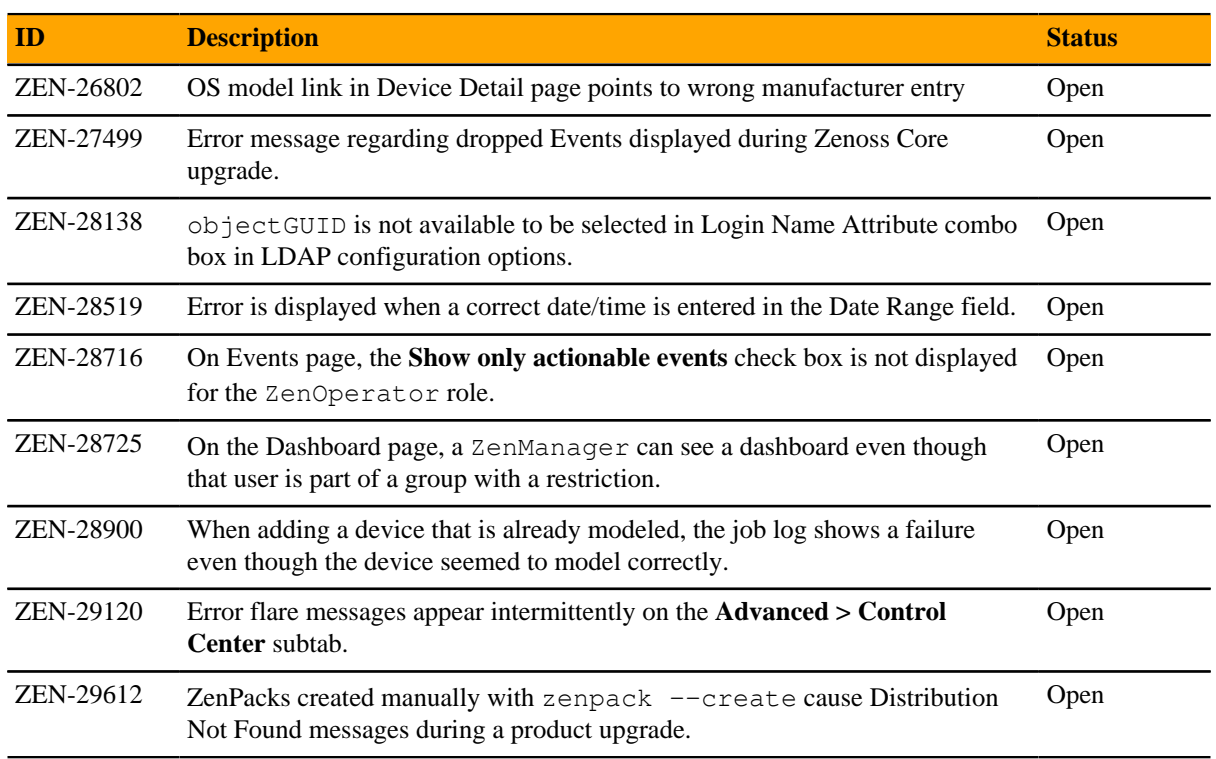

# **ZenPacks**

This section lists ZenPacks that are automatically installed, those that are packaged but not installed, and those that are obsolete and should be uninstalled. For more information about ZenPacks, see the http:// www.zenoss.com/product/zenpacks.

### **Installed ZenPacks**

This release of Zenoss Core installs the following ZenPacks at the current version listed in the table.

### **Table 9: Release 6.1.1**

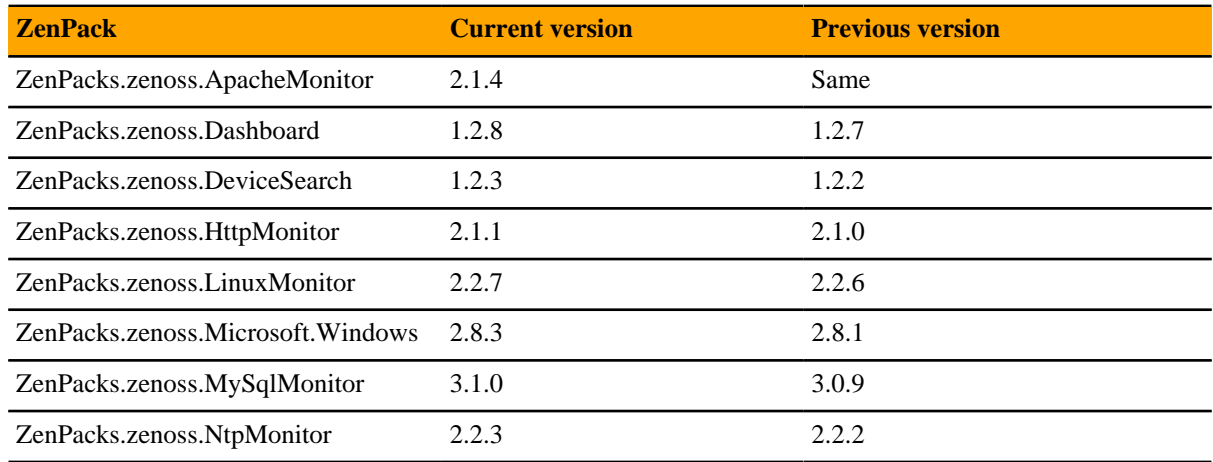

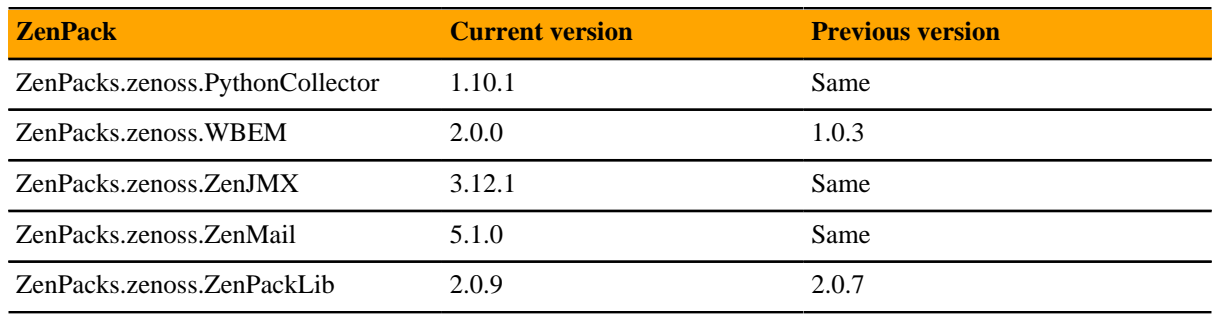

### **Packaged ZenPacks**

The following ZenPacks are packaged with Zenoss Core, but not automatically installed:

- ZenPacks.zenoss.DigMonitor
- ZenPacks.zenoss.DnsMonitor
- ZenPacks.zenoss.FtpMonitor
- ZenPacks.zenoss.LDAPMonitor

# **Zenoss Core 6.1.0 4**

# **Considerations and workarounds**

### **Load time for component graphs**

Load time might exceed 10 seconds for more than 200 component graphs when you have activated the **All on same graph** check box.

### **NFS client 4.1 is not supported**

A file locking defect might exist in NFS 4.1 with RHEL/CentOS 7.4, which could cause zeneventserver to crash and other DFS-related problems. For more information, refer to topic "Configuring NFS 4.0" in the Control Center installation guide or upgrade guide, or knowledge base article *[Potential Issues Running With RHEL 7.4](https://support.zenoss.com/hc/en-us/articles/115005085763-Potential-issues-running-with-RHEL-7-4-or-CentOS-7-4) [Or CentOS 7.4](https://support.zenoss.com/hc/en-us/articles/115005085763-Potential-issues-running-with-RHEL-7-4-or-CentOS-7-4)*.

### **CentralQuery maximum memory allocation pool**

(ZEN-15907) The size of the CentralQuery maximum memory allocation pool is set by the *RAMCommitment* variable in the CentralQuery service definition. The default value is 1024MB. Do not change the value to anything less than 1024MB.

### **Upgrade considerations**

- Do not attempt to upgrade systems on which DEV ZenPacks have been installed; the upgrade will fail. This limitation will be addressed in an upcoming release of Zenoss Core. In the meantime, to upgrade, uninstall DEV ZenPacks, perform the upgrade, and then reinstall the DEV ZenPacks.
- (ZEN-28375) In earlier releases of Zenoss Core, counter/derive (rate) data points were saved using their raw counters. Beginning with this release, the calculated rate value is stored. The rate is calculated at the collector daemon as it collects data. If a graph (or API) request for a derive of counter data point spans the upgrade data, the system automatically queries the data correctly. However, slight anomalies might occur in the data that is captured immediately before and after the upgrade.

### **New features**

This release of Zenoss Core provides the following new features.

### **Events for blocked transforms**

When a transform fails a specified number of times in a row, the transform is blocked and the system creates an event. The default number of failures is 10, which is set with the zEventMaxTransformFails configuration property. You can now disable event transform blocking globally or per event class by changing the property value to 0.

### **Component graph enhancements**

In component graphs, you can now choose auto-refresh and specify a date range. The advanced user interface configuration field Number of Graph Columns now controls the number of graph columns shown on the device overview page. The default value is Auto, which means that the number of columns increases as the browser's width increases. Other values for the number of columns are 1, 2, and 3.

### **Global control of polling interval**

A new configuration property, zCommandCycleInterval, controls the interval at which data is gathered for graphs for all command data sources. The default value is 300 seconds.

### **Fixed issues**

### **Table 10: Release 6.1.0 fixed issues**

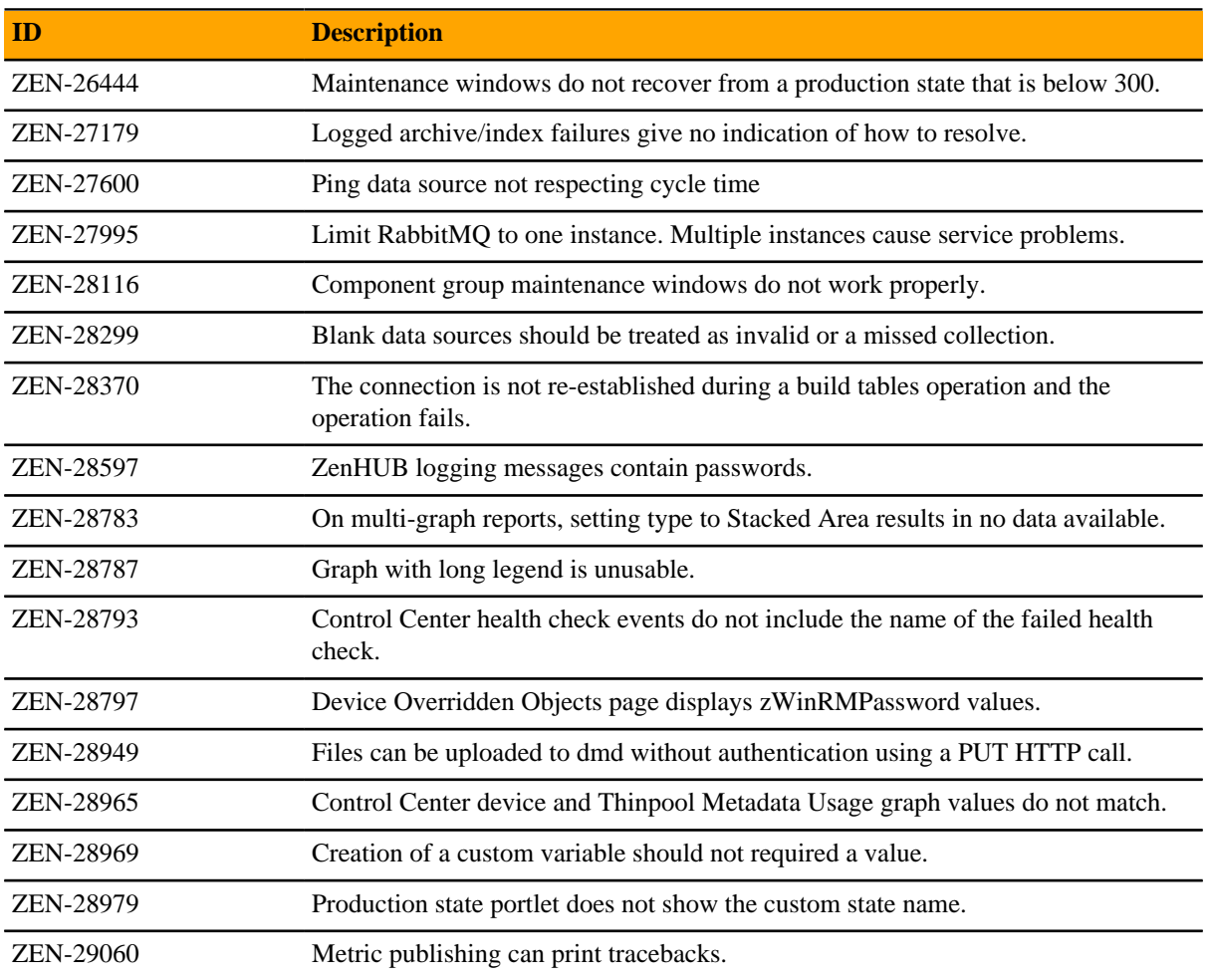

# **Known issues**

### **Table 11: Release 6.1.0**

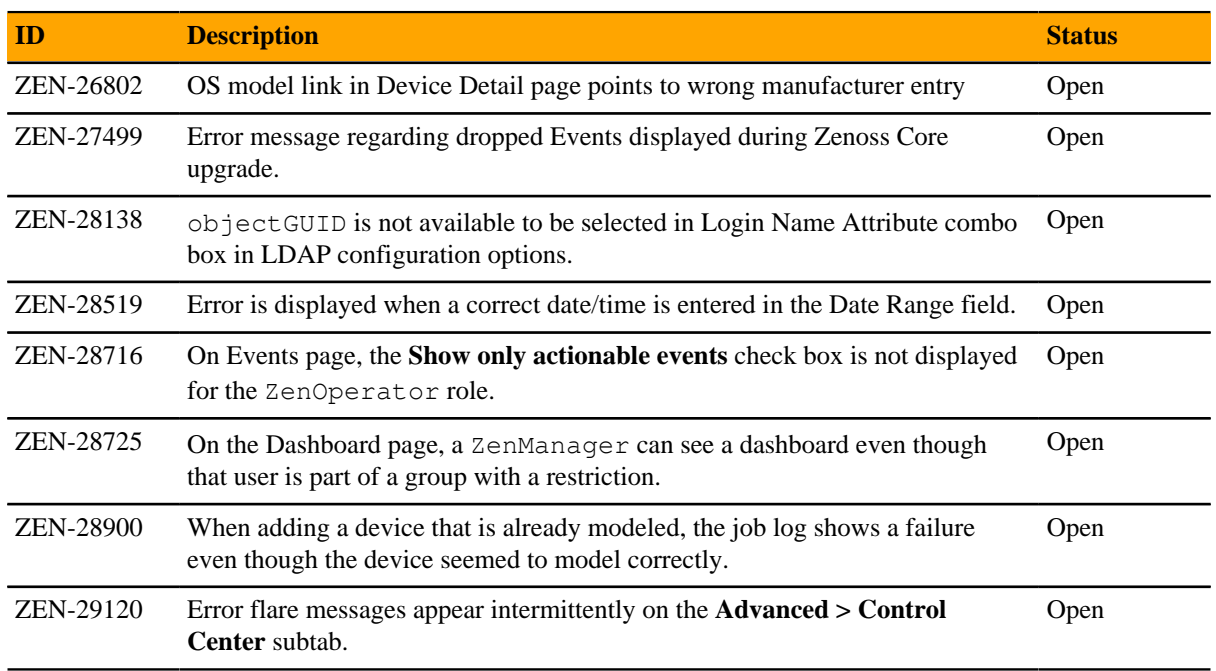

# **ZenPacks**

This section lists ZenPacks that are automatically installed, those that are packaged but not installed, and those that are obsolete and should be uninstalled. For more information about ZenPacks, see the http:// www.zenoss.com/product/zenpacks.

### **Installed ZenPacks**

This release of Zenoss Core installs the following ZenPacks at the current version listed in the table.

### **Table 12: Release 6.1.0**

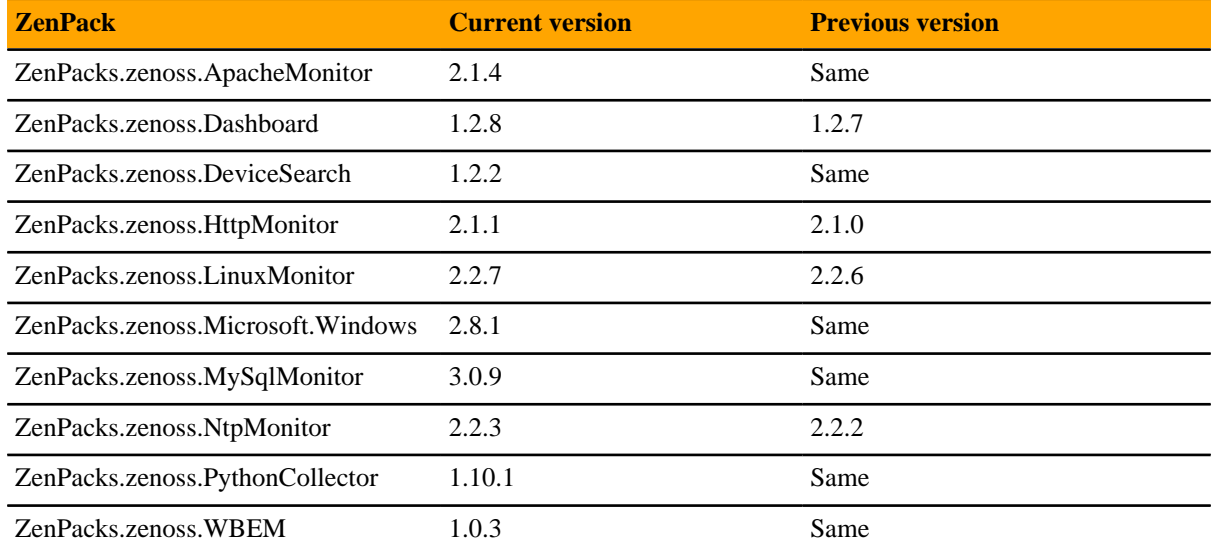

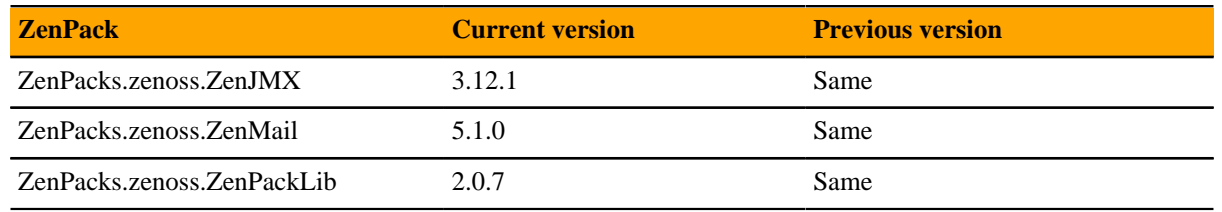

### **Packaged ZenPacks**

The following ZenPacks are packaged with Zenoss Core, but not automatically installed:

- ZenPacks.zenoss.DigMonitor
- ZenPacks.zenoss.DnsMonitor
- ZenPacks.zenoss.FtpMonitor
- ZenPacks.zenoss.LDAPMonitor

# **Errata and documentation**

This section includes the following information:

- Release-specific documentation errata, if any
- Descriptions of additional documentation

## **Additional information**

The Zenoss Core distribution includes PDF versions of the following documents:

- *Zenoss Community Edition (Core) Planning Guide*
- *Zenoss Community Edition (Core) Configuration Guide*
- *Zenoss Community Edition (Core) Administration Guide*

The Control Center release includes an HTML version of its documentation.

The documentation included in a release is synchronized with the release. That is, instead of inserting errata into release notes, document errors are corrected, and the corrected documents are included in the upgrade or patch release. Similarly, when a feature change or addition is included in an upgrade or patch release, the documentation is also updated.

### **Documentation feedback**

Zenoss welcomes your comments and suggestions regarding our documentation. To share your comments, please send an email to docs@zenoss.com. In the email, include the document title and part number. The part number appears at the end of the list of trademarks, at the front of PDF versions of a document.